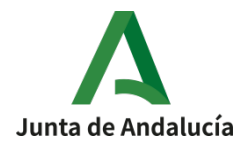

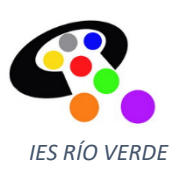

## **INSTRUCCIONES MATRICULACIÓN**

## **1º BACHILLERATO – CIENCIAS**

Hay dos itinerarios: Ciencias de la Salud y el Medio Ambiente, y Científico Tecnológico

## **ITINERARIO: CIENCIAS DE LA SALUD Y EL MEDIO AMBIENTE**

1º COMUNES GENERALES: no hay nada que elegir. Todas las materias son obligatorias.

2º MATERIAS ESPECÍFICAS DE LA MODALIDAD OBLIGATORIA: marcad **Matemáticas**, es obligatoria.

3º MATERIAS ESPECÍFICAS DE LA MODALIDAD OPTATIVA:

- **Física y Química**: obligatoria en el Bachillerato de Ciencias. Hay que marcarla con el número 1
- **Biología y Geología**: obligatoria en este itinerario. Hay que marcarla con el número 2.
- **Dibujo Técnico**: no se cursa en este itinerario. Hay que marcarla con el número 3.
- **Tecnología e ingeniería**: no se cursa en este itinerario. Hay que marcarla con el número 4.

4º OPTATIVAS PROPIAS DE LA COMUIDAD . Hay que elegir de este modo:

**A)**Marcar con un 1 la opción deseada entre **Segunda Lengua Extranjera** y **Tecnología de la Información y la Comunicación.** De estas dos la que no se quiera marcarla con un 3.

**B)** Marcar con un 2 la opción deseada entre **Anatomía Aplicada** y **Creación Digital y Pensamiento Computacional.** De estas dos la que no se quiera marcarla con un 4.

5º PRIMERA LENGUA EXTRANJERA

• Elegid entre: **Inglés**/**Francés**.

6º SEGUNDA LENGUA EXTRANJERA

• La lengua extranjera no elegida como Primera. Marcarla aunque se haya marcado en el punto 4º.

7º RELIGIÓN / ATENCIÓN EDUCATIVA: elegid la opción deseada. La religión islámica no se cursará.

9º OTROS DATOS DE INTERÉS: datos médico/sanitarios de relevancia.

## **ITINERARIO: TECNOLÓGICO**

1º COMUNES GENERALES: no hay nada que elegir. Todas las materias son obligatorias.

2º MATERIAS ESPECÍFICAS DE LA MODALIDAD OBLIGATORIA: marcad **Matemáticas**, es obligatoria.

3º MATERIAS ESPECÍFICAS DE LA MODALIDAD OPTATIVA:

- **Física y Química**: obligatoria en el Bachillerato de Ciencias. Hay que marcarla con el número 1
- Elegir entre **Dibujo Técnico** o **Tecnología e ingeniería**: marcar con un 2 la opción deseada y con un 3 la no deseada.
- **Biología, Geología y Ciencias Ambientales**: marcar con un 4. No se cursa en este itinerario.

4º OPTATIVAS PROPIAS DE LA COMUIDAD . Hay que elegir de este modo:

**C)**Marcar con un 1 la opción deseada entre **Segunda Lengua Extranjera** y **Tecnología de la Información y la Comunicación.** De estas dos la que no se quiera marcarla con un 3.

**D)** Marcar con un 2 la opción deseada entre **Anatomía Aplicada** y **Creación Digital y Pensamiento Computacional.** De estas dos la que no se quiera marcarla con un 4.

5º PRIMERA LENGUA EXTRANJERA

• Elegid entre: **Inglés**/**Francés**.

6º SEGUNDA LENGUA EXTRANJERA

• La lengua extranjera no elegida como Primera. Marcarla aunque se haya marcado en el punto 4º.

7º RELIGIÓN / ATENCIÓN EDUCATIVA: elegid la opción deseada. La religión islámica no se cursará.

9º OTROS DATOS DE INTERÉS: datos médico/sanitarios de relevancia.